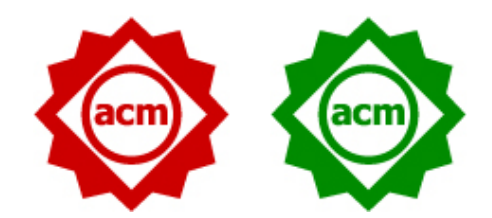

# Active Inductive Logic Programming for Code Search

### Aishwarya Sivaraman, Tianyi Zhang, Guy Van den Broeck, Miryung Kim

### University of California, Los Angeles

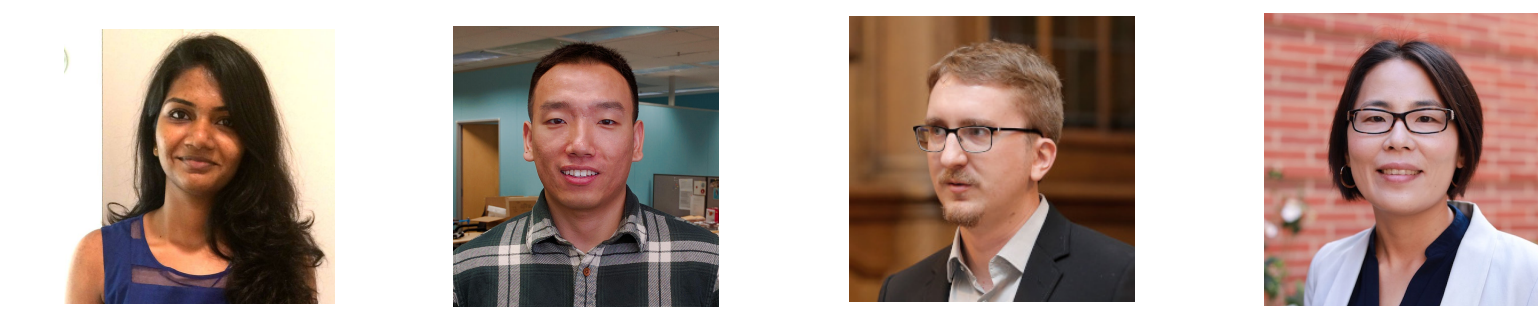

Tool and dataset: https://github.com/AishwaryaSivaraman/ALICE-ILP-for-Code-Search

# Developers Often Search For Similar Code

- Bug fix [Kim et al., 2006]
- API-related refactoring [Dig and Johnson, 2006]
- Optimization [Ahmad and Cheung, 2018]

### Existing Code Search

- Internet code search engines [Krugle, S6, CodeGenie]
	- Lacks expressiveness and query refinement is tedious
- Clone detection techniques [CCFinder, Deckard]
	- Threshold metric insufficient to capture the abstract search intent
- Interactive template based code search [Critics]
	- Interaction is tedious

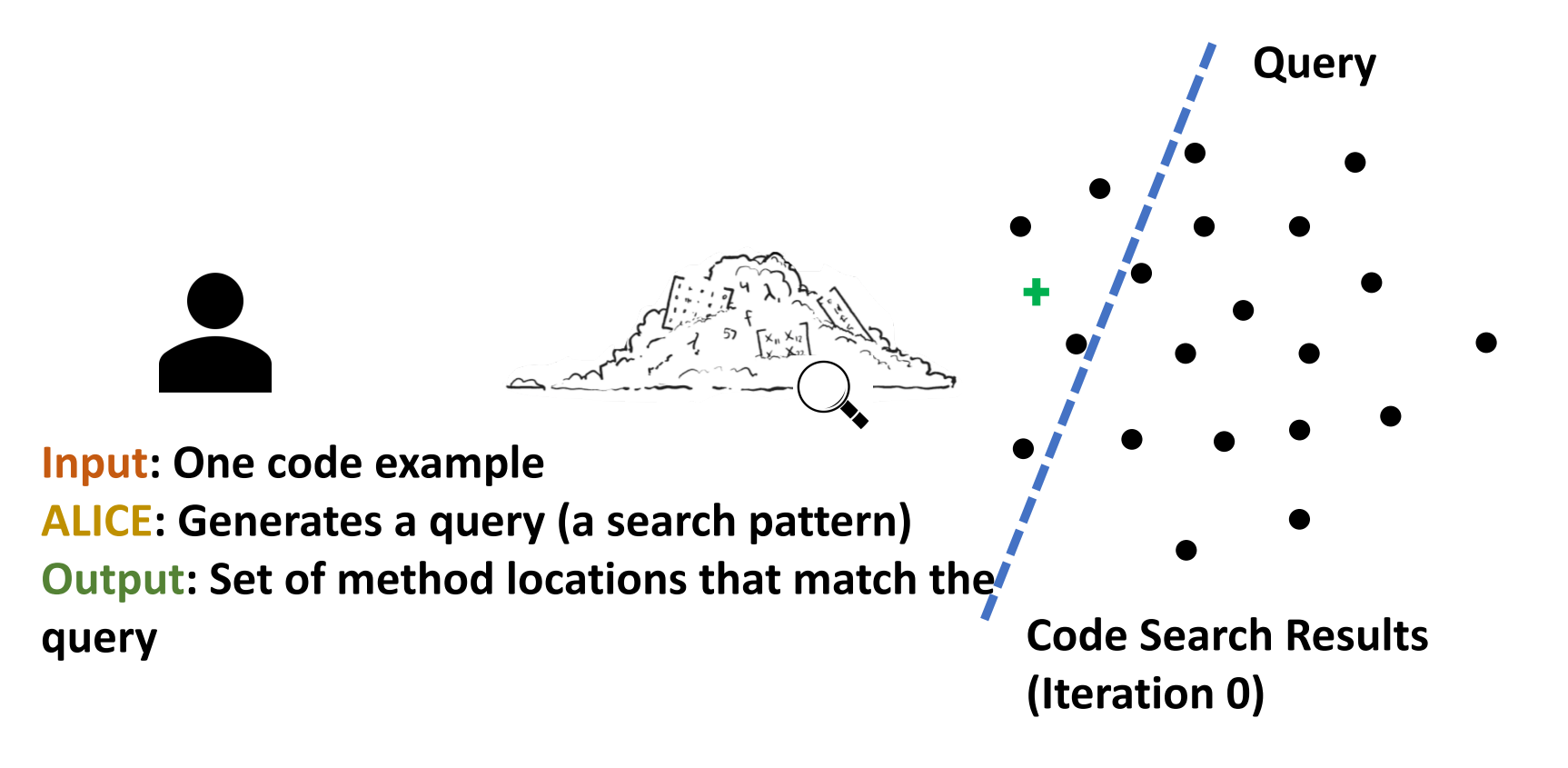

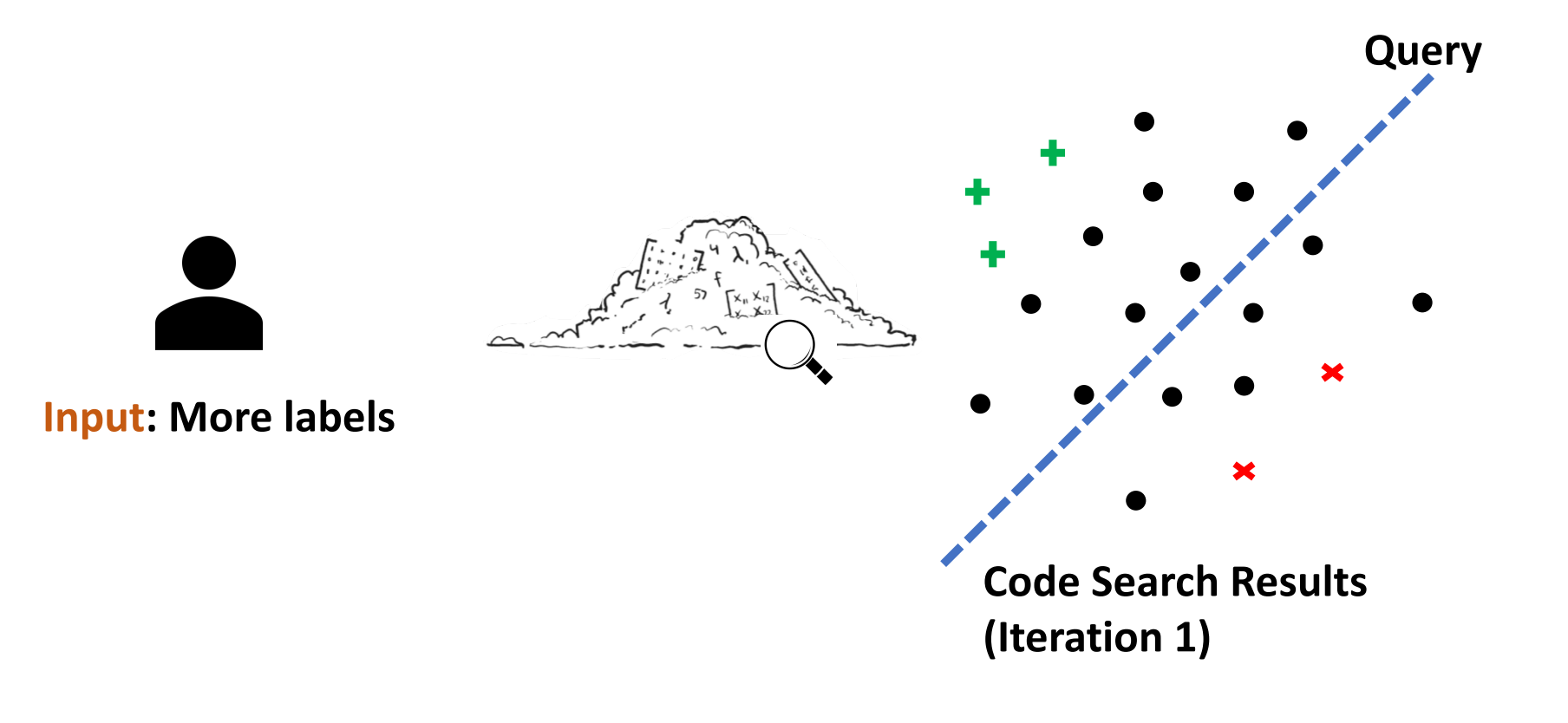

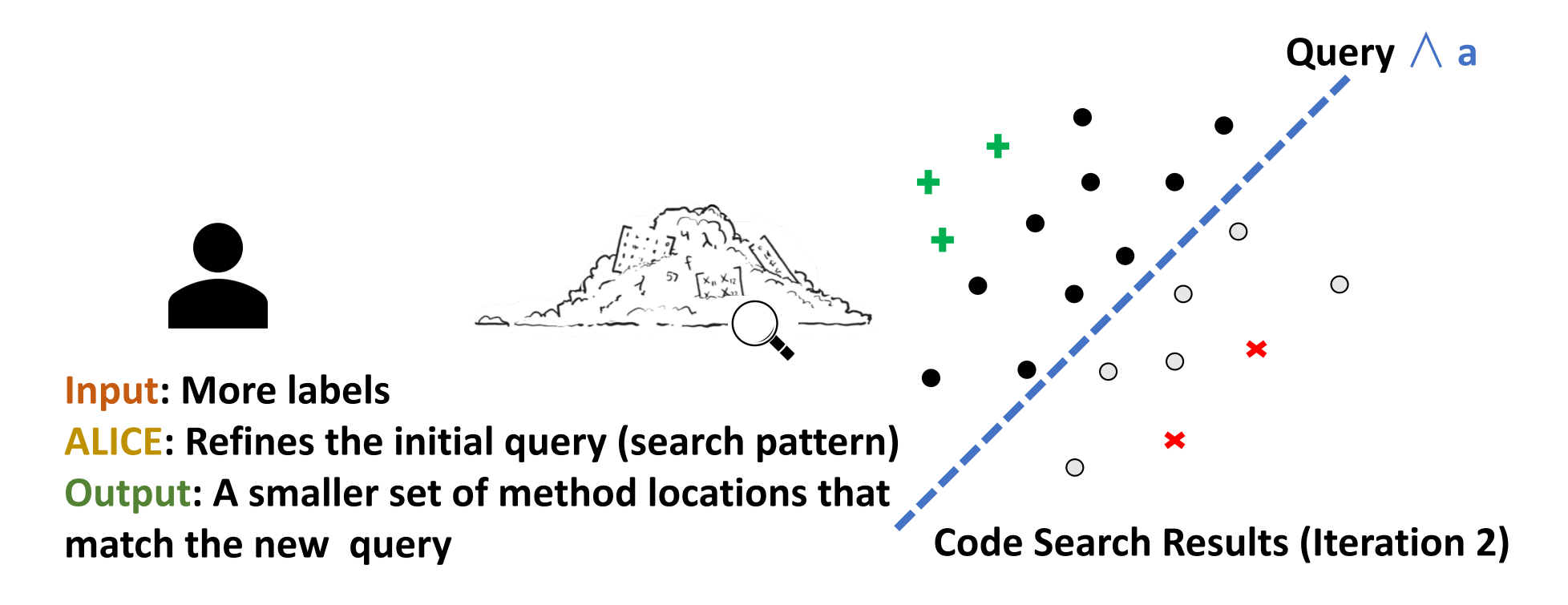

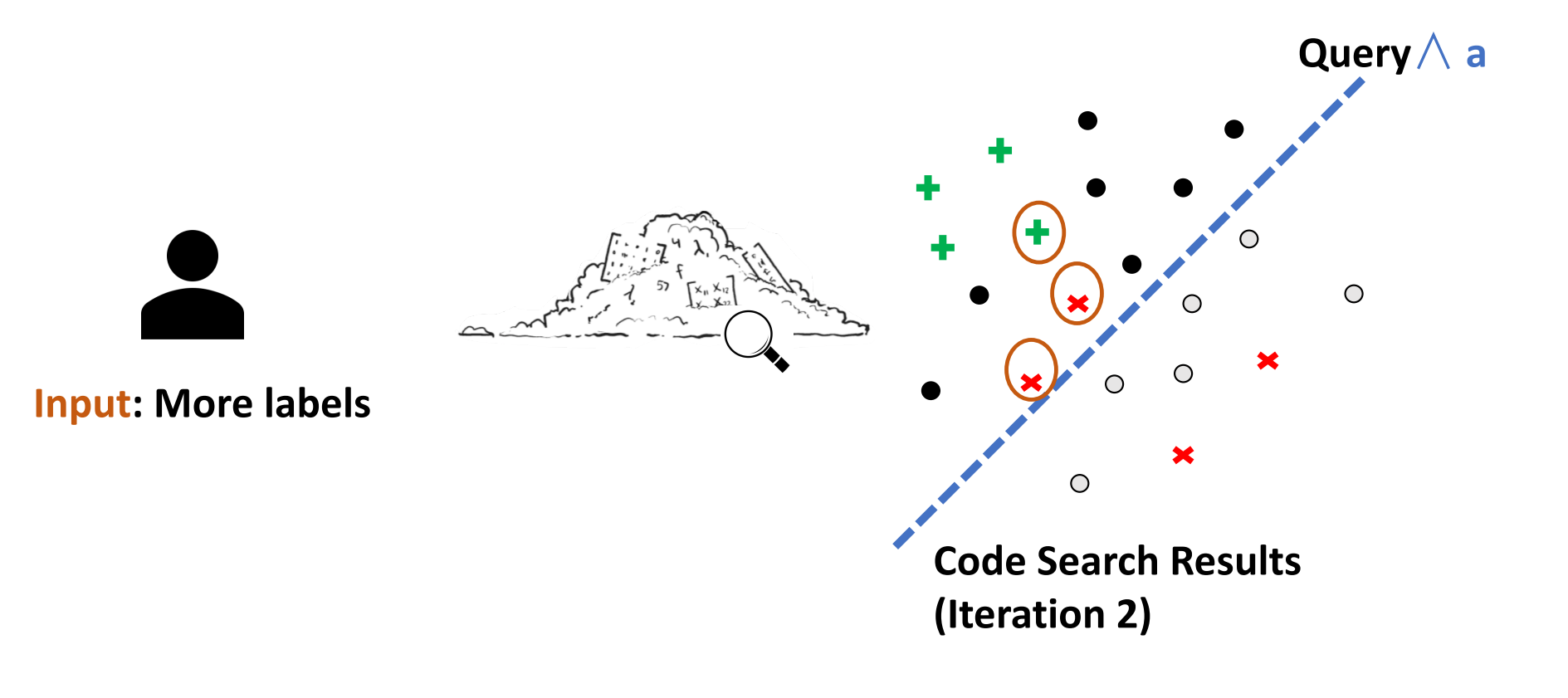

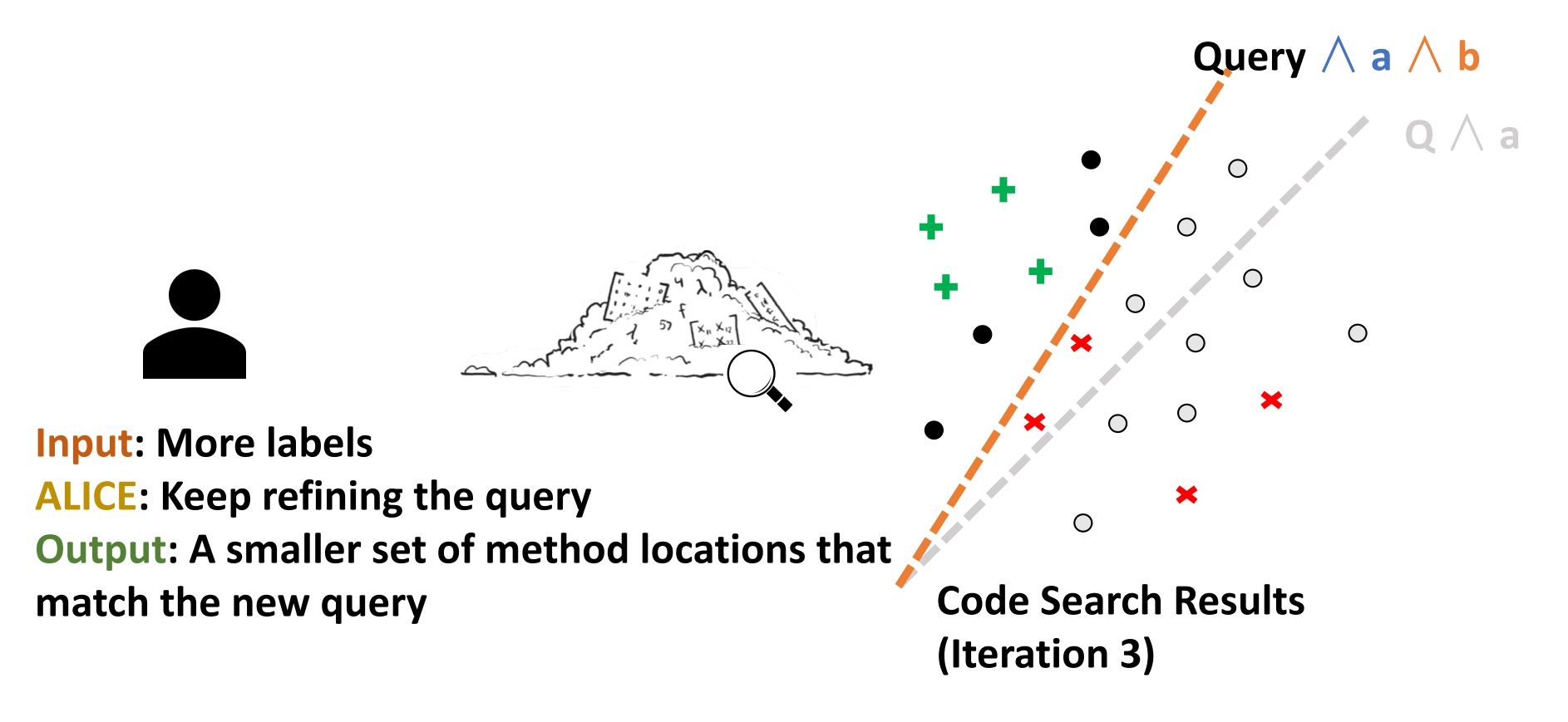

### Active Learning

• Obtaining labels is time consuming and expensive

# Inductive Logic Programming

- Data as feature vectors cannot easily express the structure of code
- ILP: Positive examples + negative examples + background knowledge as rules

**Fact Predicate**

if (ID, CONDITION)

loop (ID, CONDITION)

parent (ID, ID)

next (ID, ID)

methodCall (ID, NAME)

type (ID, NAME)

exception (ID, NAME)

methodDec (ID, NAME)

#### **Extracted Logic Facts**

#### **Fact Predicate**

if (ID, CONDITION)

loop (ID, CONDITION)

parent (ID, ID)

next (ID, ID)

methodCall (ID, NAME)

type (ID, NAME)

exception (ID, NAME)

methodDec (ID, NAME)

#### public void queryDB() {

#### try {

} }

```
Connection con	=	DriverManager.getConnection(
     "jdbc:mysql://localhost:3306/db","root","root");
Statement stmt = con.createStatement();
ResultSet rs = stmt.executeQuery("select * from emp");
while (rs.next()) {
  System.out.println(rs.getInt(1));
}
```
con.close(); } catch (SQLException e) { System.out.println(e);

#### methodDec (0, queryDB)

public void queryDB() {

#### **Extracted Logic Facts**

#### **Fact Predicate**

if (ID, CONDITION)

loop (ID, CONDITION)

parent (ID, ID)

next (ID, ID)

methodCall (ID, NAME)

type (ID, NAME)

exception (ID, NAME)

methodDec (ID, NAME)

```
try {
   Connection con = DriverManager.getConnection(
         "jdbc:mysql://localhost:3306/db","root","root");
   Statement stmt = con.createStatement();
   ResultSet rs = stmt.executeQuery("select * from emp");
   while (rs.next()) {
     System.out.println(rs.getInt(1));
    }
```

```
con.close();
}	catch (SQLException e)	{
   System.out.println(e);
```
} }

methodDec (0, queryDB), type (1, Connection), parent  $(0, 1)$ 

public void queryDB() {

#### **Extracted Logic Facts**

#### **Fact Predicate**

if (ID, CONDITION)

loop (ID, CONDITION)

parent (ID, ID)

next (ID, ID)

methodCall (ID, NAME)

type (ID, NAME)

exception (ID, NAME)

methodDec (ID, NAME)

```
try {
   Connection con = DriverManager.getConnection(
         "jdbc:mysql://localhost:3306/db","root","root");
   Statement stmt = con.createStatement();
   ResultSet rs = stmt.executeQuery("select * from emp");
   while (rs.next()) {
     System.out.println(rs.getInt(1));
    }
```
con.close(); } catch (SQLException e) { System.out.println(e);

} }

methodDec (0, queryDB), type (1, Connection), parent  $(0, 1)$ , methodCall(2, getConnection), parent  $(0, 2)$ , next (2, 1)

#### **Extracted Logic Facts**

methodDec (0, queryDB), type (1, Connection), parent  $(0, 1)$ , methodCall(2, getConnection), parent  $(0, 2)$ ,  $next(2, 1),$ 

#### … loop (7, "rs.next()"),

methodCall (8, getInt), parent (7, 8),

```
exception (10, SQLException),
parent (0, 10),
```
…

…

#### **Fact Predicate** public void queryDB() {

if (ID, CONDITION)

loop (ID, CONDITION)

parent (ID, ID)

next (ID, ID)

methodCall (ID, NAME)

type (ID, NAME)

exception (ID, NAME)

methodDec (ID, NAME)

try { Connection con = DriverManager.getConnection( "jdbc:mysql://localhost:3306/db","root","root"); Statement stmt = con.createStatement(); ResultSet rs = stmt.executeQuery("select \* from emp");

while  $(rs.next())$  { System.out.println(rs.getInt(1));

```
}	
   con.close();
} catch (SQLException e) {
   System.out.println(e);
```
} }

### Formulate a Search Query

• A user selects a code example and annotate important features.

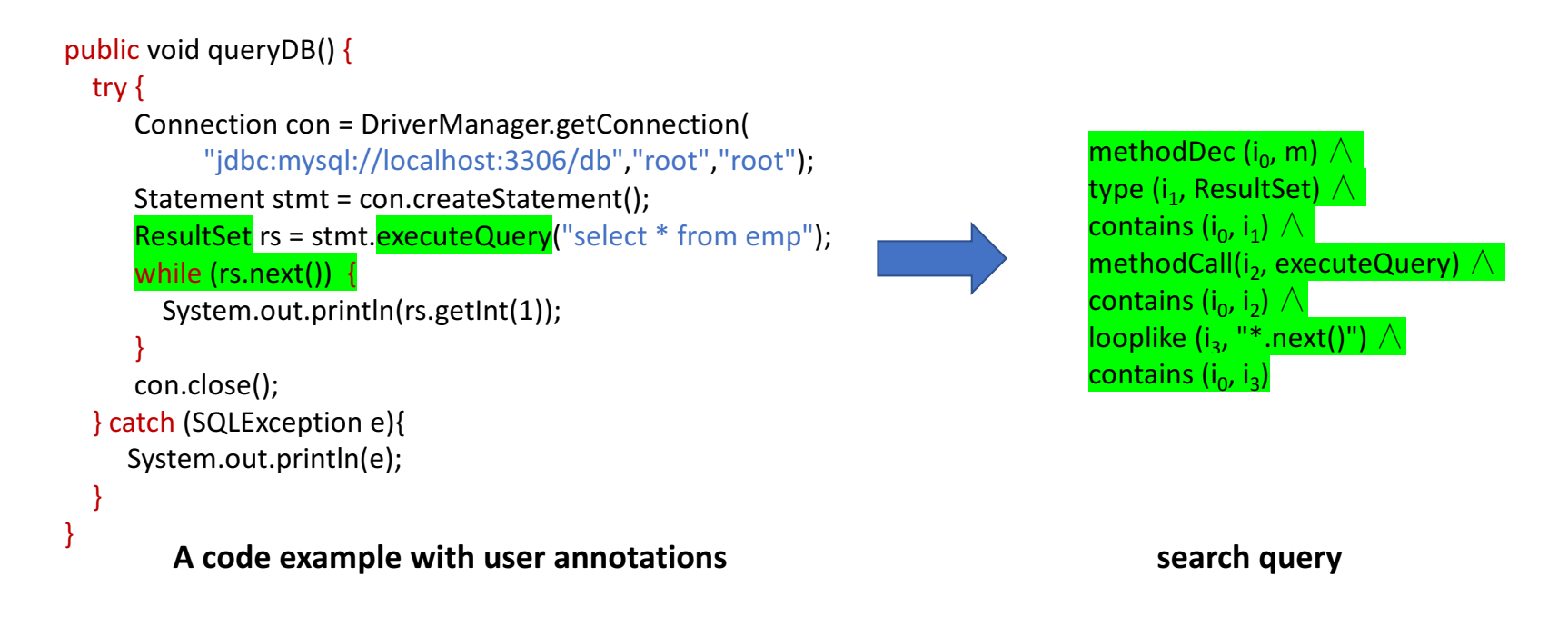

## Logic-based Code Search

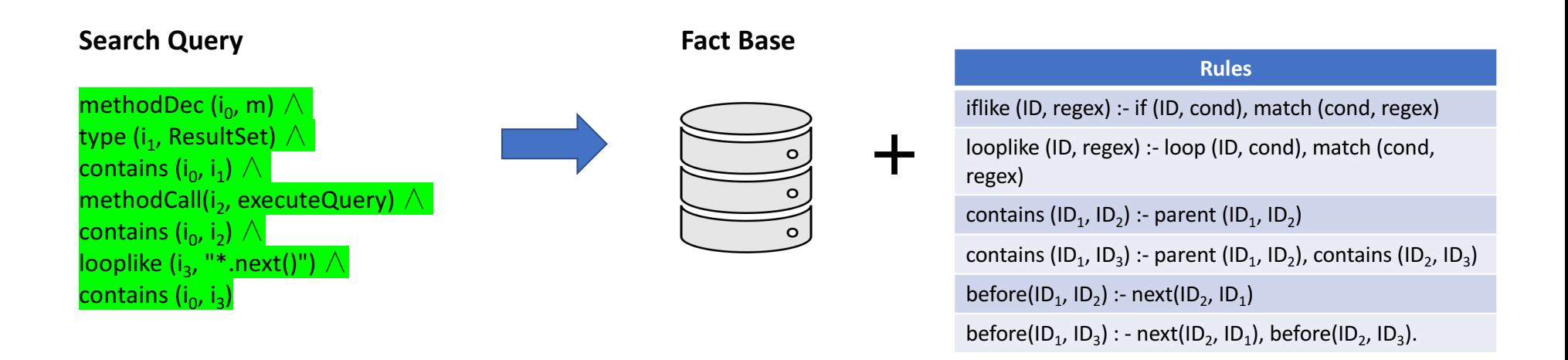

Costa et al., "The yap prolog system," Theory and Practice of Logic Programming, 2012

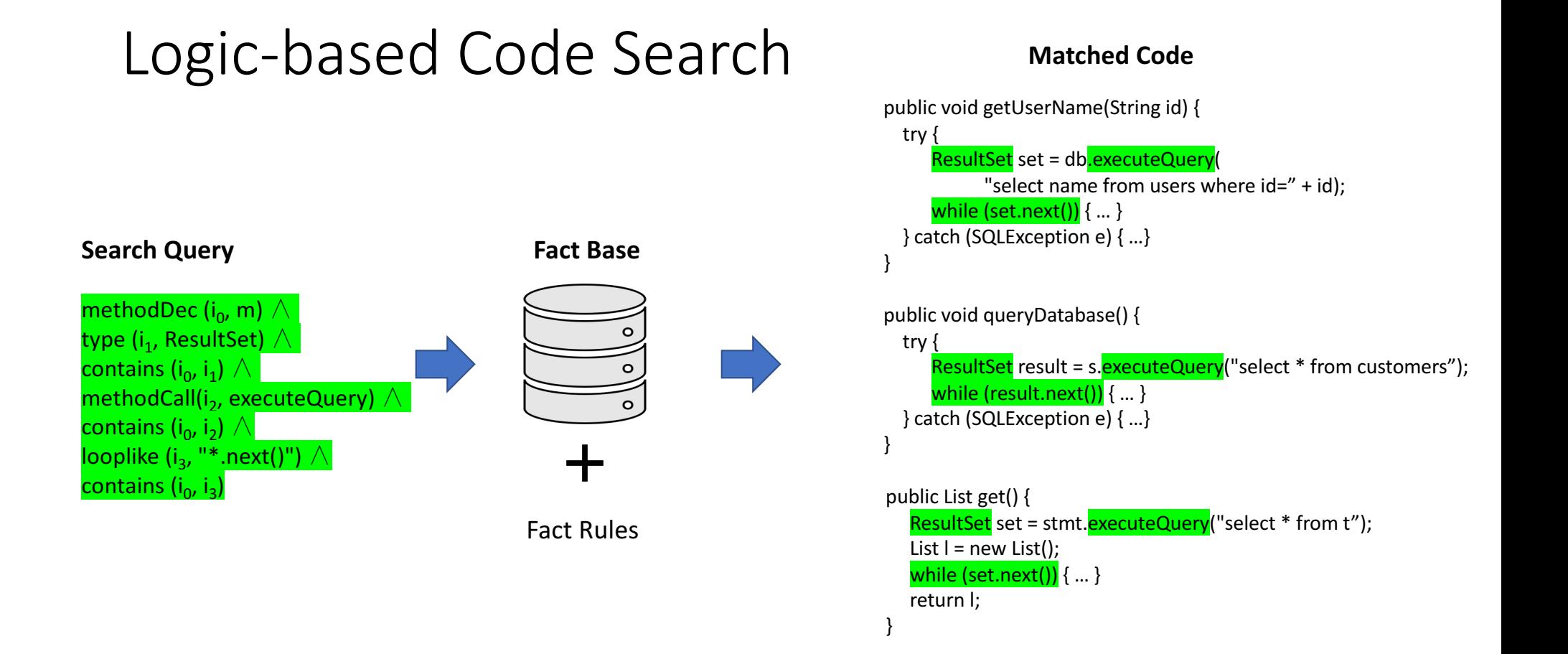

and 32 other matched locations

### Partial Feedback

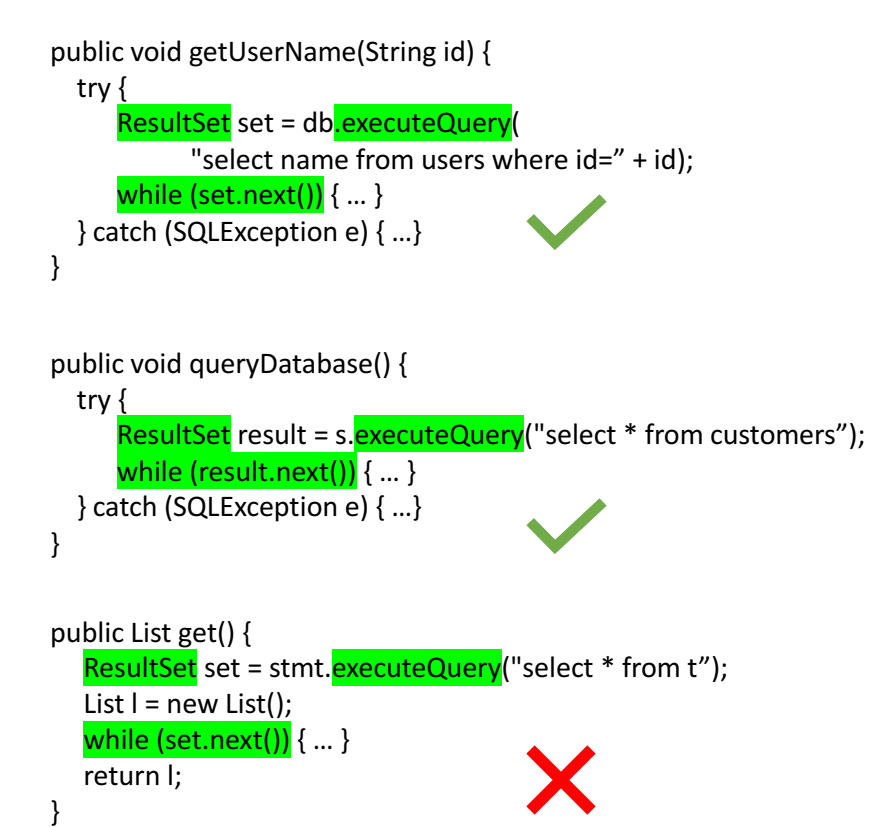

#### **Search Query**

methodDec (i<sub>0</sub>, m)  $\land$ type (i<sub>1</sub>, ResultSet)  $\wedge$ contains  $(i_0, i_1) \wedge$ methodCall(i<sub>2</sub>, executeQuery)  $\wedge$ contains  $(i_0, i_2)$   $\wedge$ looplike (i<sub>3</sub>, "\*.next()")  $\wedge$ contains  $(i_0, i_3)$ 

# Query Refinement via Active Learning

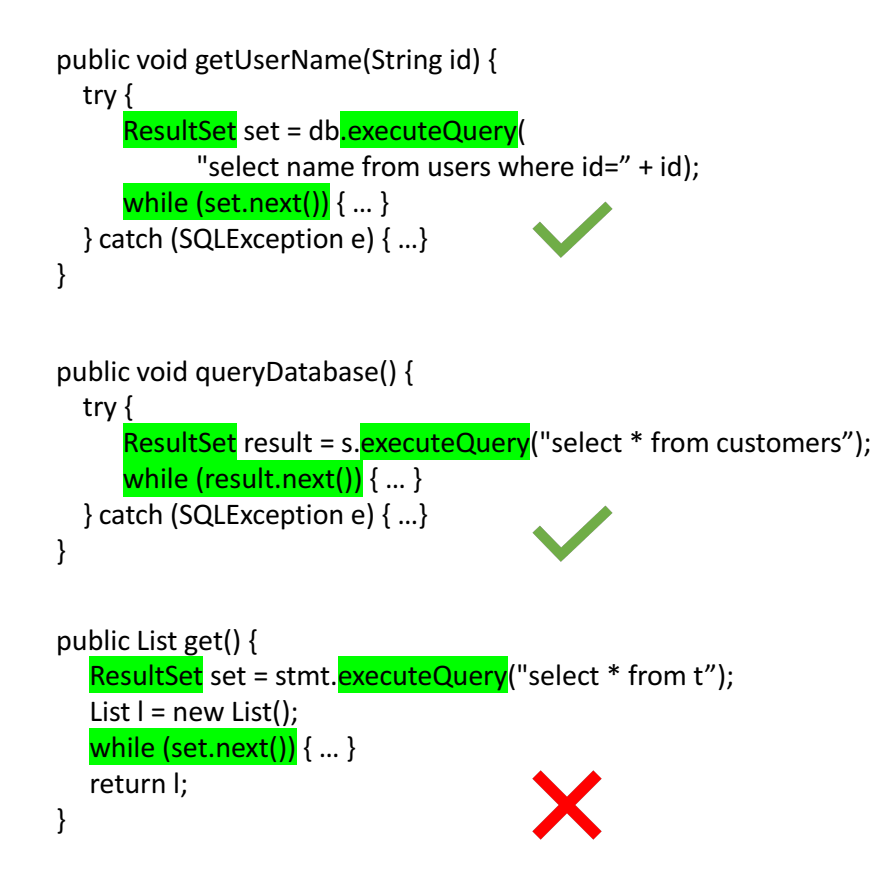

#### **Refined Query**

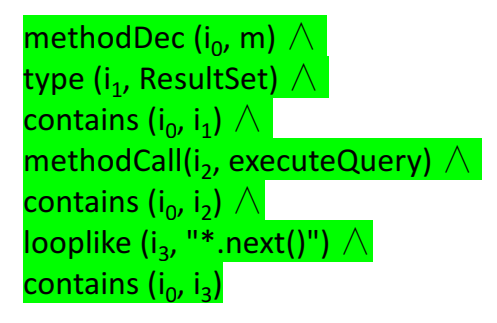

#### **Query Refinement Optimization**

 $\texttt{Specialize}(h_{i-1},P,N) = \underset{h_i}{\text{argmax}} \sum_{p \in P} [p \models h_i]$ such that  $h_i \models h_{i-1}$  and  $\forall n \in N, n \not\models h_i$ 

## Query Refinement via Active Learning

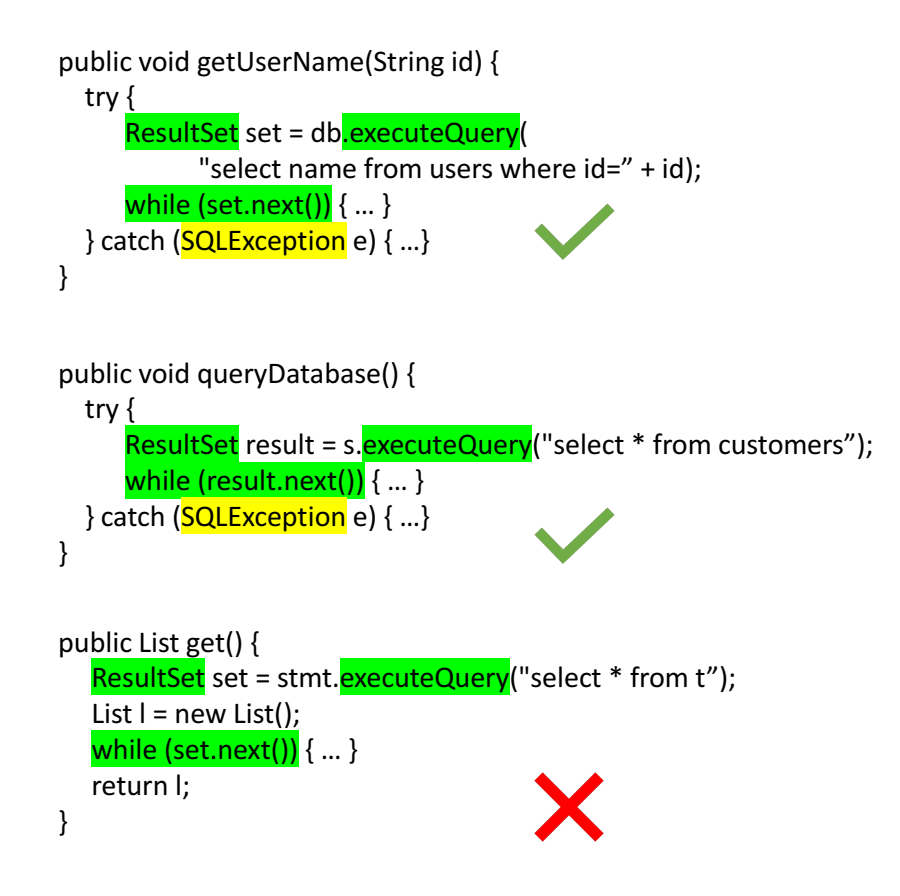

#### **Refined Query**

```
methodDec (i<sub>0</sub>, m) \wedgetype (i<sub>1</sub>, ResultSet) \wedgecontains (i_0, i_1) \wedgemethodCall(i<sub>2</sub>, executeQuery) \wedgecontains (i_0, i_2) \wedgelooplike (i<sub>3</sub>, "*.next()") \wedgecontains (i_0, i_2) \bigwedgeexception (i<sub>4</sub>, SQLException),
contains (i<sub>0</sub>, i<sub>4</sub>)
```
#### **Query Refinement Optimization**

 $\texttt{Specialize}(h_{i-1},P,N) = \underset{h_i}{\text{argmax}} \sum_{p \in P} [p \models h_i]$ such that  $h_i \models h_{i-1}$  and  $\forall n \in N, n \not\models h_i$ 

### How To Pick a Discriminatory Atom?

#### **A code example with user annotations**

```
public void queryDB() {
 try {
     Connection con = DriverManager.getConnection(
          "jdbc:mysql://localhost:3306/db","root","root");
     Statement stmt = con.createStatement();
     ResultSet rs = stmt.executeQuery("select * from emp");
     while (rs.next()) \{System.out.println(rs.getInt(1));
     }	
     con.<mark>close</mark>();
  }	catch (SQLException e){
    System.out.println(e);
  }
}
                                                      User	annotations
                                                      Potential Candidate Features
```
### Inductive Bias

- **A** code example with user annotations **1.** *Feature Vector* considers source **code has a flat structure**
- 2. *Nested Structure* prioritizes code elements with containment relationship
- *3. Sequential Code Order* prioritizes code elements with sequential ordering

```
public void queryDB() {
  try {
     Connection con = DriverManager.getConnection(
           "jdbc:mysql://localhost:3306/db","root","root");
     Statement stmt = con.createStatement();
     ResultSet rs = stmt.executeQuery("select * from emp");
     while (rs.next()) \cdotSystem.out.println(rs.getInt(1));
      }	
     con.close();
  }	catch (SQLException e){
     System.out.println(e);
  }
```
}

### Inductive Bias

- **A** code example with user annotations *1. Feature Vector* considers source code has a flat structure
- *2. Nested Structure* **prioritizes code elements with containment relationship**
- *3. Sequential Code Order* prioritizes code elements with sequential ordering

```
public void queryDB() {
  try {
     Connection con	=	DriverManager.getConnection(
           "jdbc:mysql://localhost:3306/db","root","root");
     Statement stmt = con.createStatement();
     ResultSet rs = stmt.executeQuery("select * from emp");
     while (rs.next()) {
       System.out.println(rs.getInt(1));
      }	
     con.close();
  }	catch (SQLException e){
    System.out.println(e);
  }
}
```
### Inductive Bias

- *1. Feature Vector* considers source code has a flat structure
- 2. *Nested Structure* prioritizes code elements with containment relationship
- *3. Sequential Code Order* **prioritizes**  code elements with sequential **ordering**

#### **A code example with user annotations**

```
public void queryDB() {
  try {
     Connection con = DriverManager.getConnection(
           "jdbc:mysql://localhost:3306/db","root","root");
     Statement stmt = con.createStatement();
     ResultSet rs = stmt.executeQuery("select * from emp");
     while (rs.next()) \cdotSystem.out.println(rs.getInt(1));
      }	
     con.close();
  }	catch (SQLException e){
     System.out.println(e);
  }
```
}

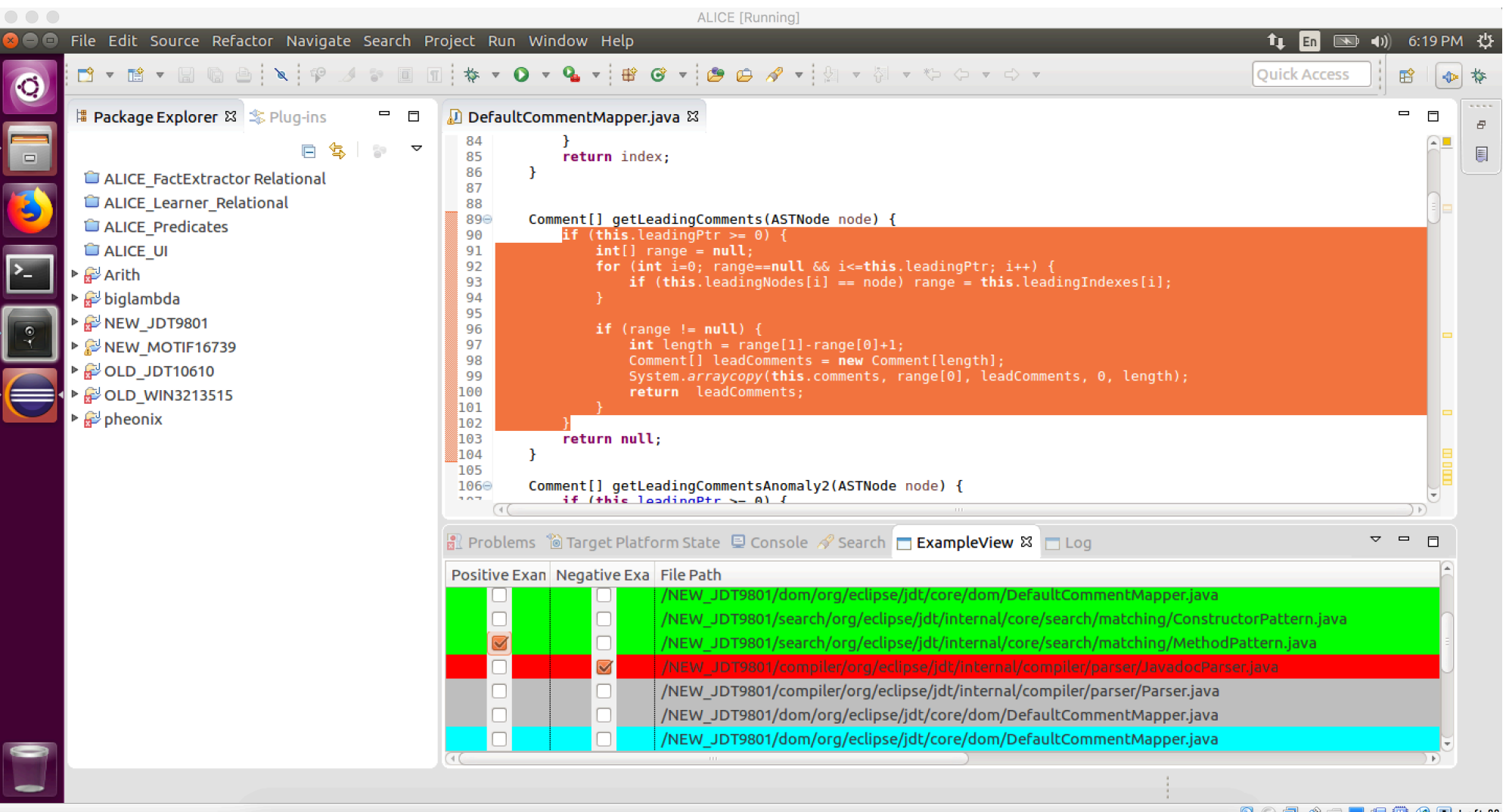

 $\begin{picture}(16,10) \put(0,0){\line(1,0){10}} \put(10,0){\line(1,0){10}} \put(10,0){\line(1,0){10}} \put(10,0){\line(1,0){10}} \put(10,0){\line(1,0){10}} \put(10,0){\line(1,0){10}} \put(10,0){\line(1,0){10}} \put(10,0){\line(1,0){10}} \put(10,0){\line(1,0){10}} \put(10,0){\line(1,0){10}} \put(10,0){\line(1,0){10}} \put(10,0){\line(1$ 

# Evaluation

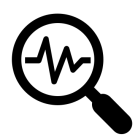

Simulation Experiments

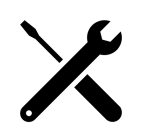

A Comparison with Critics

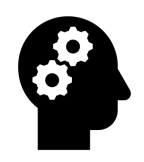

A Case Study with Real Users

# Evaluation

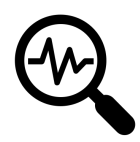

### Simulation Experiments

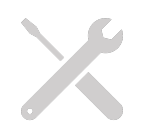

A Comparison with Critics

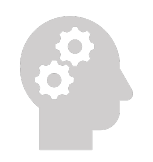

A Case Study with Real Users

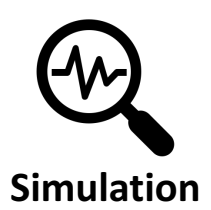

# Experiment Benchmarks

- Similar locations to update [Meng et al., 2013]
	- 14 groups of syntactically similar code fragments from Eclipse JDT and SWT
- Code optimization [Ahmad *et al.*, 2018]
	- 6 groups of similar programs that follow the same code pattern

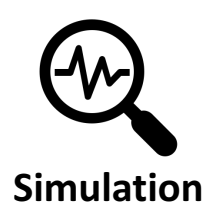

# (RQ1) Which inductive bias is effective?

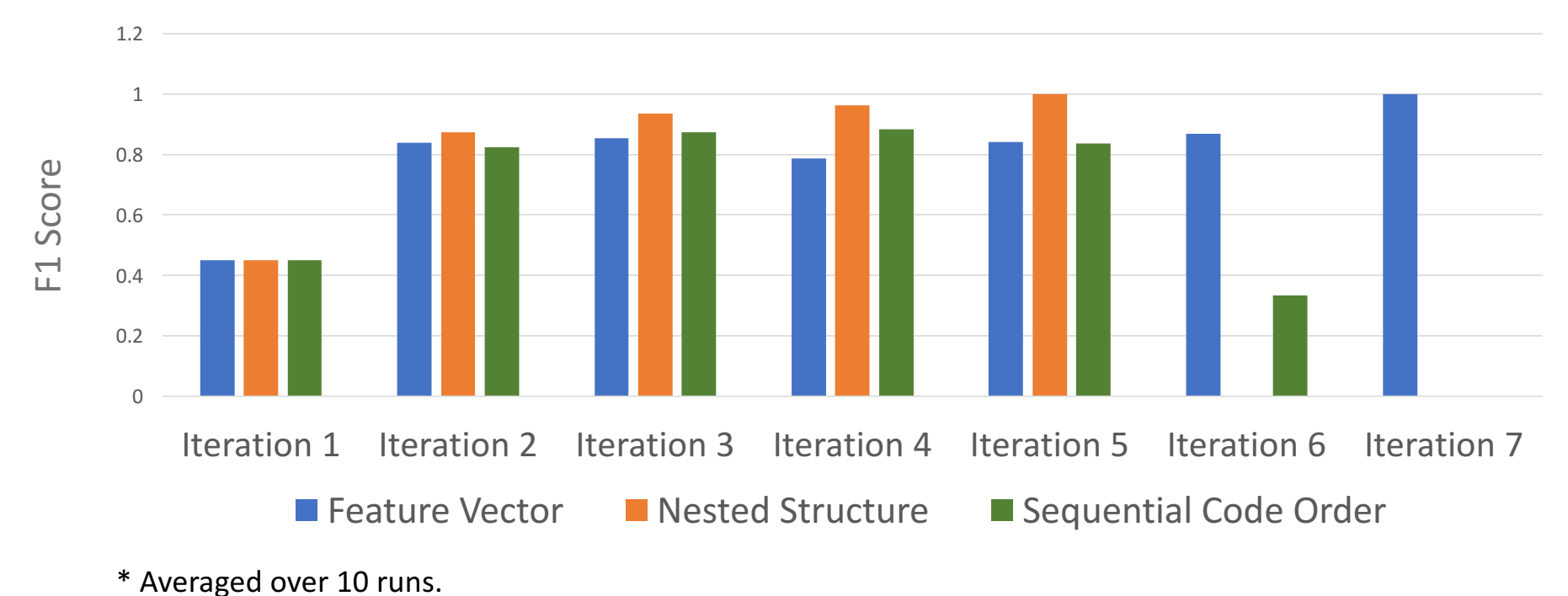

• Nested structure bias is the most effective.

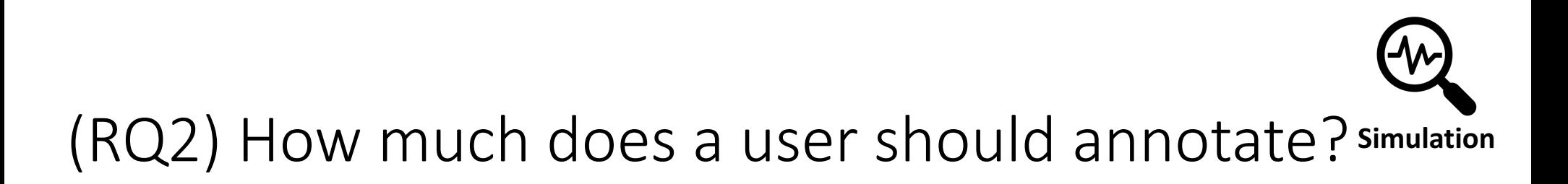

- Method: Randomly annotate important code elements in an example
- Result: Annotating more features increases precision but not recall.

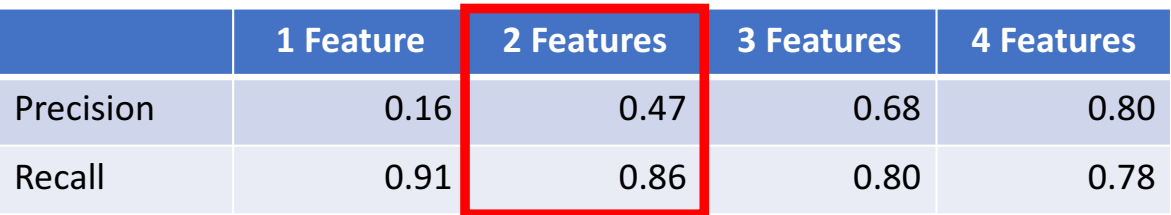

\* Averaged over 10 runs.

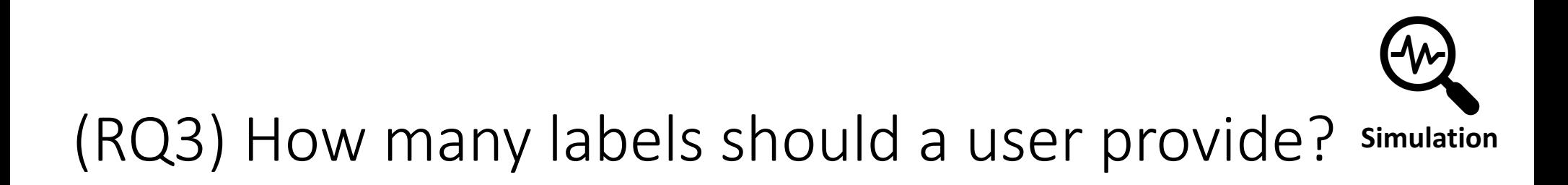

- Method: Label randomly selected search results w.r.t. the ground truth.
- **Results:** Labeling three examples is optimal.

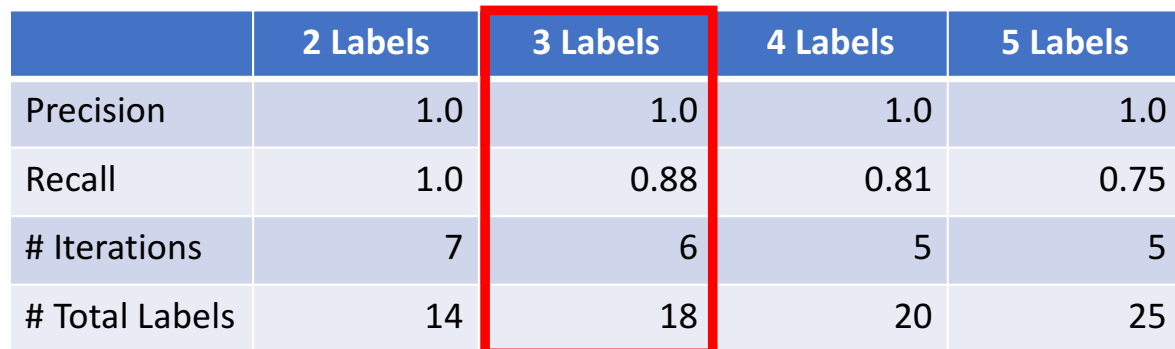

\* Averaged over 10 runs.

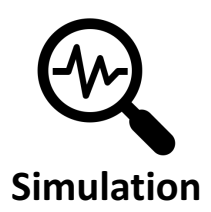

# (RQ4) What if a user makes mistakes?

- **Method:** Flip a label (e.g., positive -> negative) with a probability.
- **Result:** Report contradictory labels immediately and behave robustly

when no inconsistencies are found.

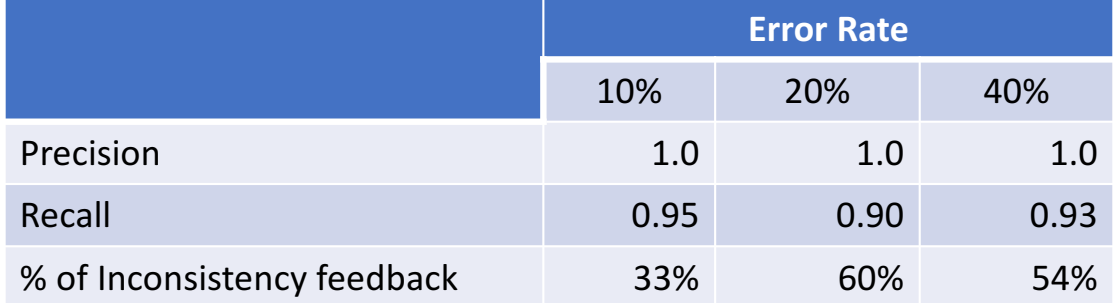

\* Averaged over 10 runs.

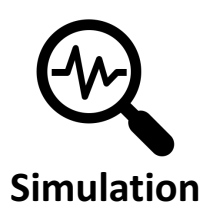

### Overall Performance

- Simulate user behavior
	- Randomly select a code fragment in each group as a seed example
	- Randomly tag two important features
	- Randomly label three examples w.r.t. the ground truth
- 93% precision and 96% recall in 3 search iterations

\* Averaged over 10 runs.

# Evaluation

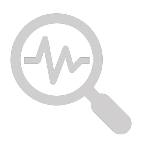

**Simulation Experiment** 

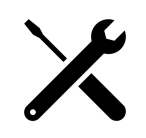

### Comparison with Critics

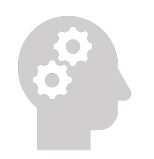

Case Study with Real Users

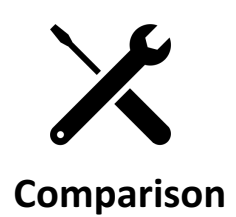

• Critics supports interactive code search via template refinement.

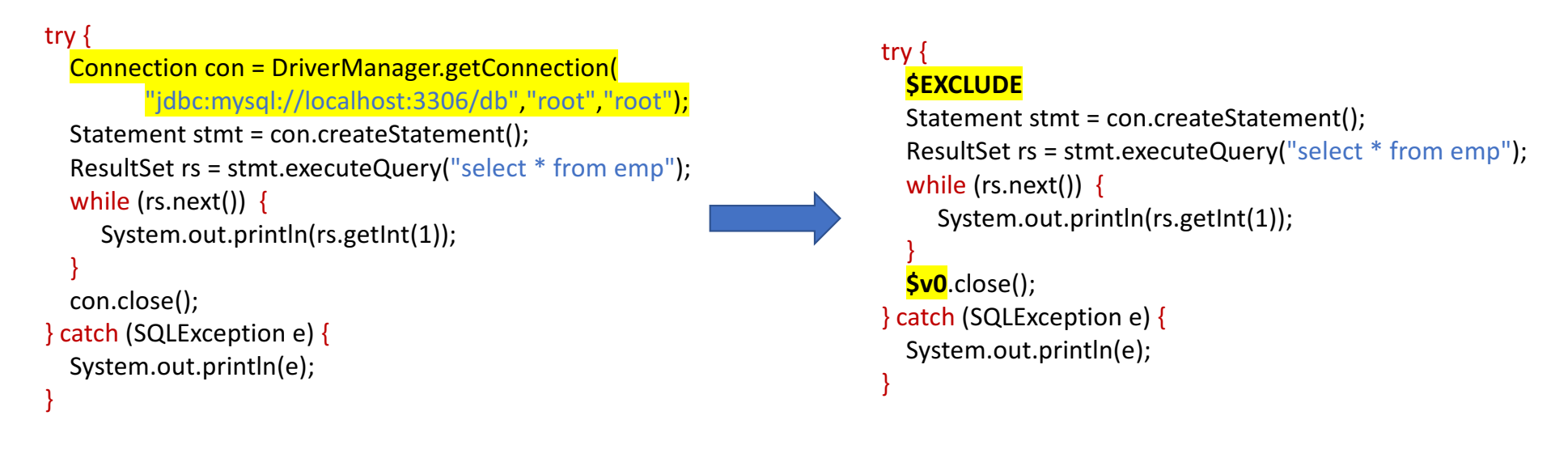

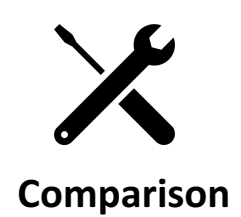

• Critics supports interactive code search via template refinement.

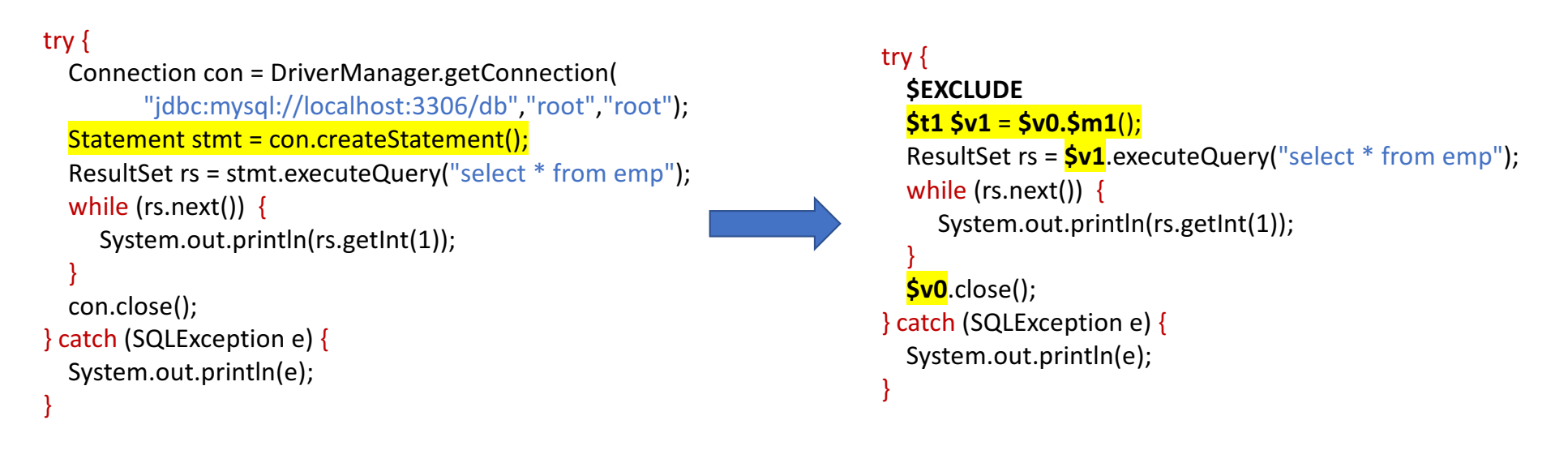

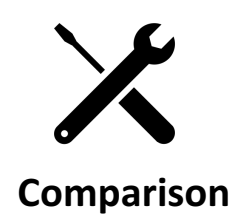

• Critics supports interactive code search via template refinement.

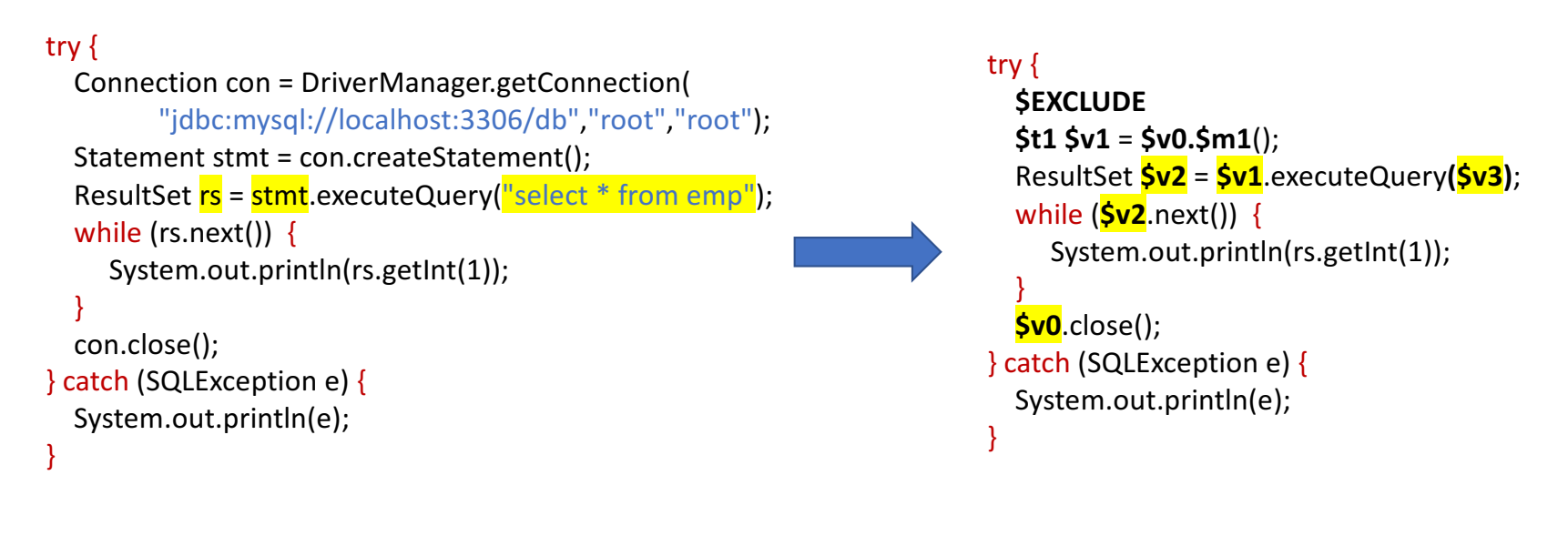

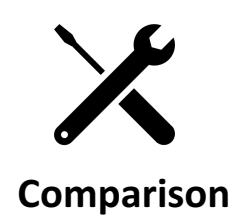

• Critics supports interactive code search via template refinement.

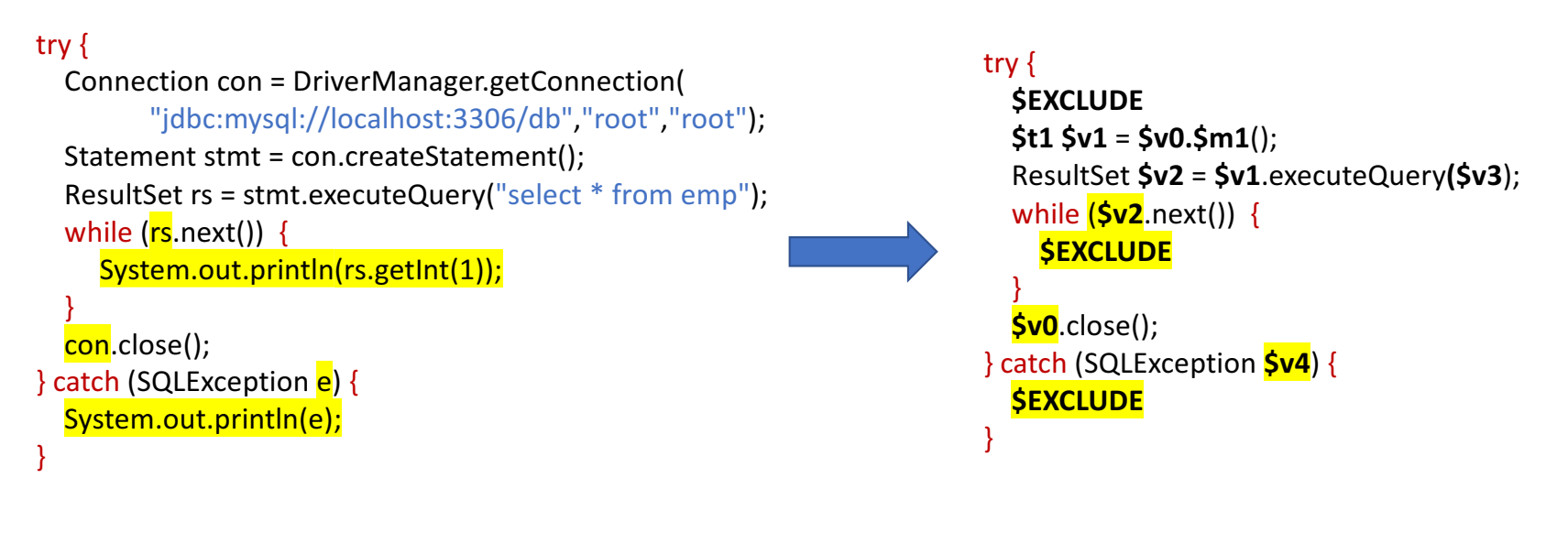

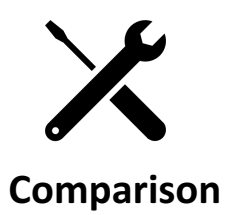

### Comparison with Critics

• ALICE achieves comparable or better accuracy with fewer iterations.

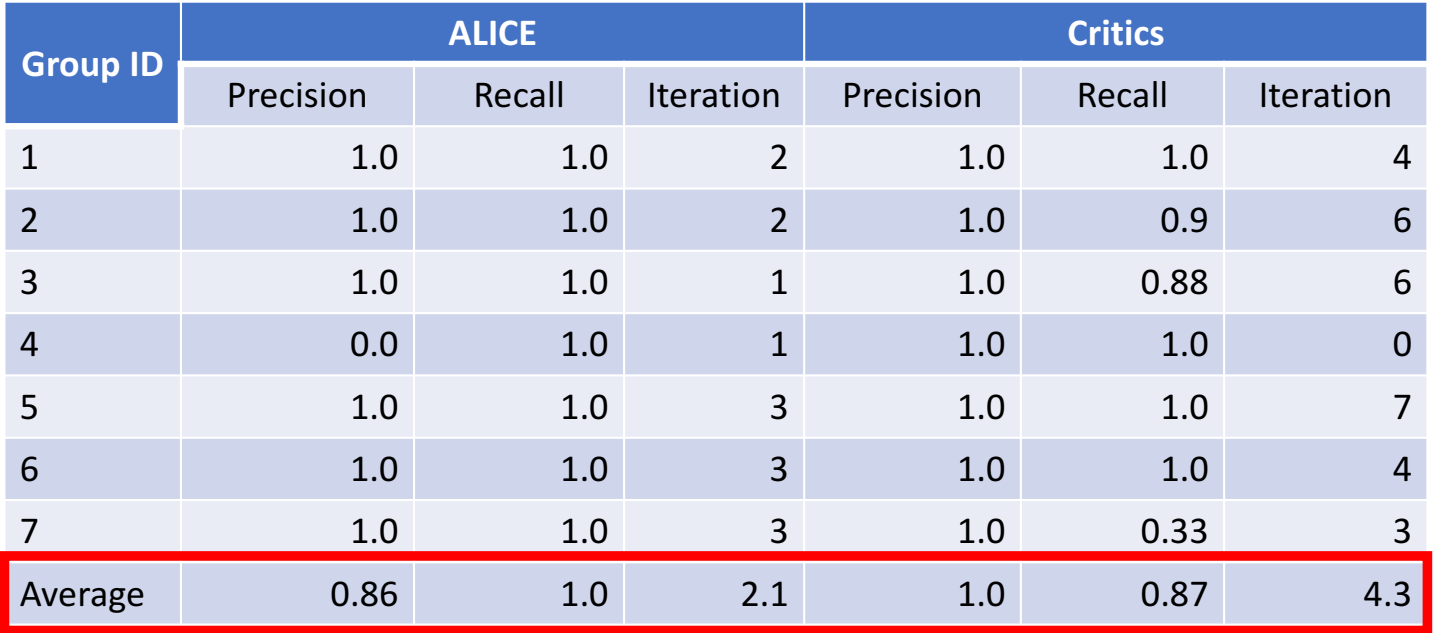

# Evaluation

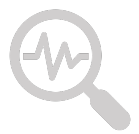

**Simulation Experiment** 

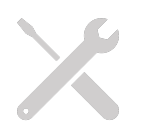

Comparison with Critics

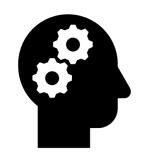

Case Study with Real Users

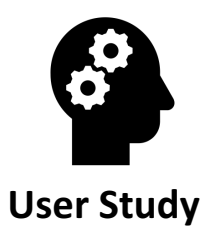

# Case Study: Eclipse SWT Revision 16379

- Recruit three graduate students to perform a code search task
- Participants can
	- easily recognize important features to annotate
	- distinguish positive and negative examples without much effort

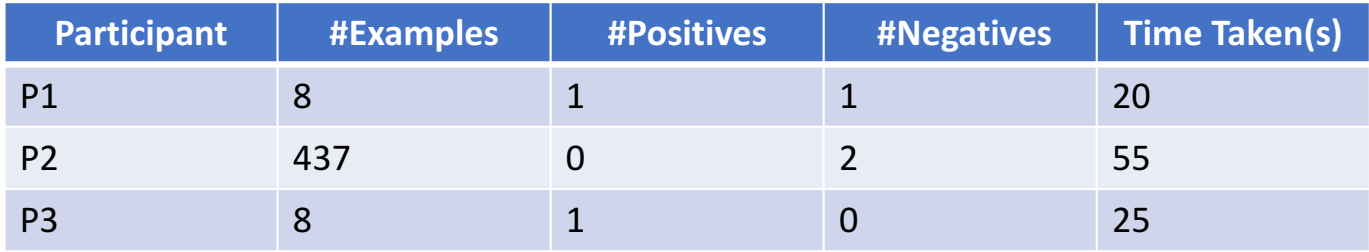

### Summary

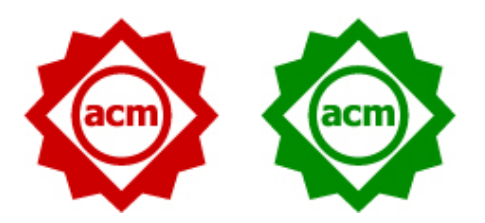

- A novel learning based paradigm that lets *users to express search intent* via annotation and labelling.
- Our inductive bias *eliminates tedious labelling effort* by requiring a user to label a partial dataset.
- Our *active learning* engine enables an *easy query refinement* by leverage both positive and negative examples.
- A comprehensive simulation and a case study with real users indicate that *interactivity pays off.*

Tool and dataset: https://github.com/AishwaryaSivaraman/ALICE-ILP-for-Code-Search

# Q & A